## **Facturation Facturation des tiers du dossier**

Si vous allez vers sous-traitance dans le dossier, vous verrez qu'à partir de maintenant, il est possible de rédiger une facture à partir de cet écran. Cela garantit une meilleure vue d'ensemble et une facturation plus rapide.

Ci-dessous vous pouvez trouver un exemple:

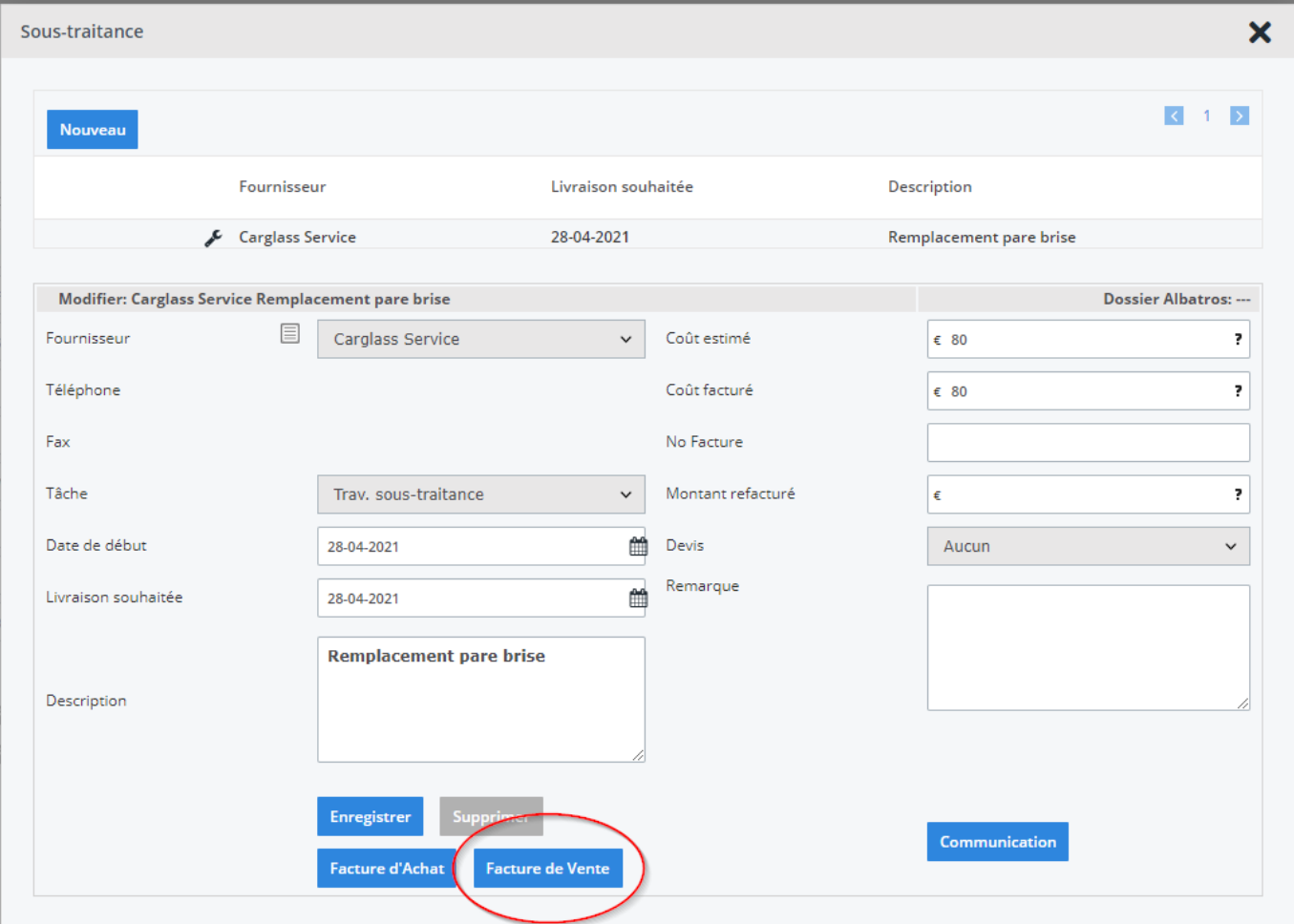

Référence ID de l'article : #3867 Auteur : Sophia Bouhajra Dernière mise à jour : 2022-02-09 10:23